## **Processing a Departmental Deposit**

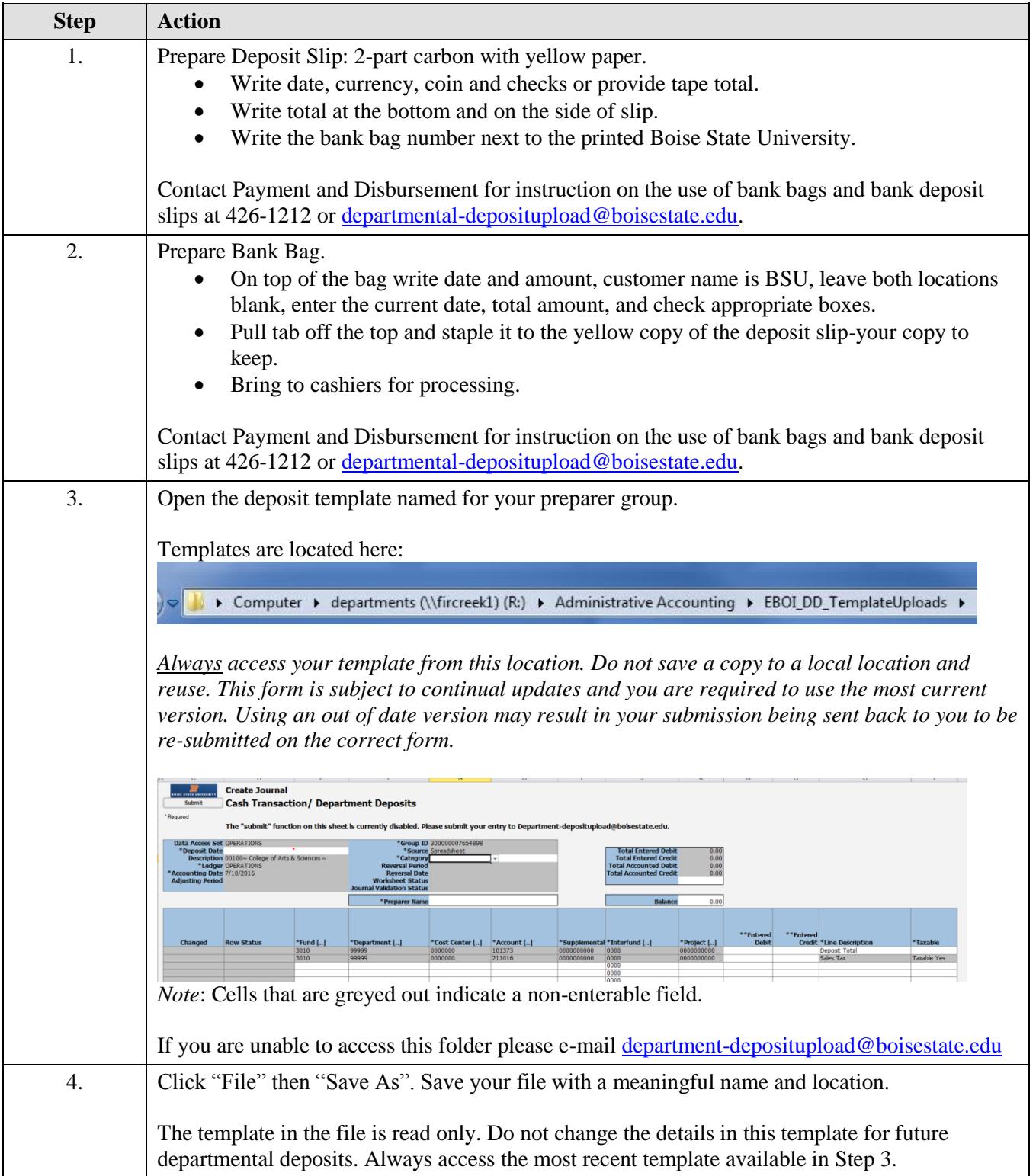

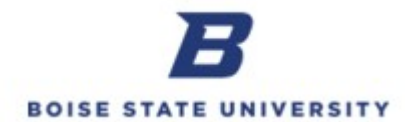

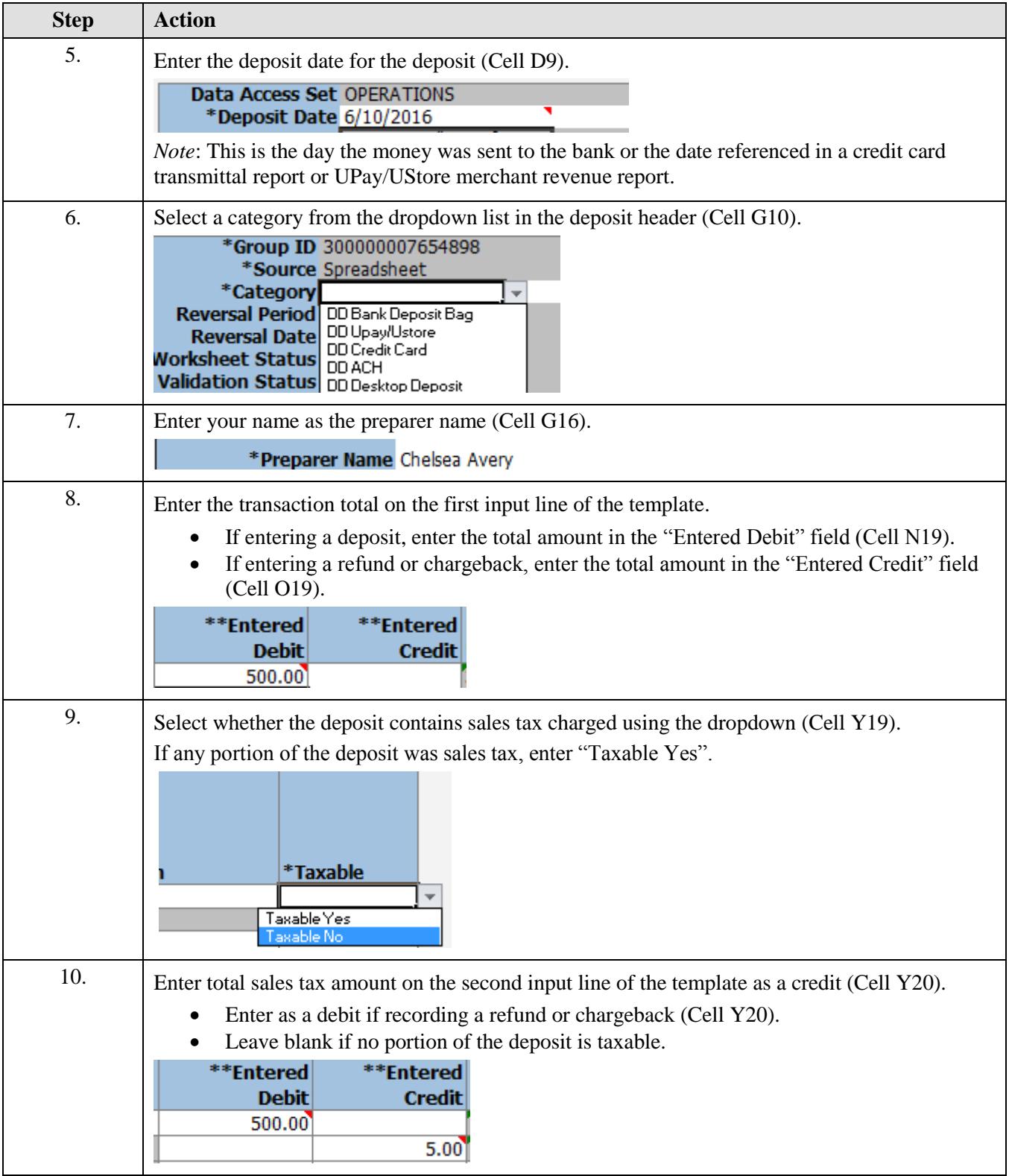

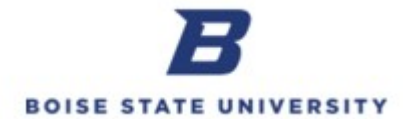

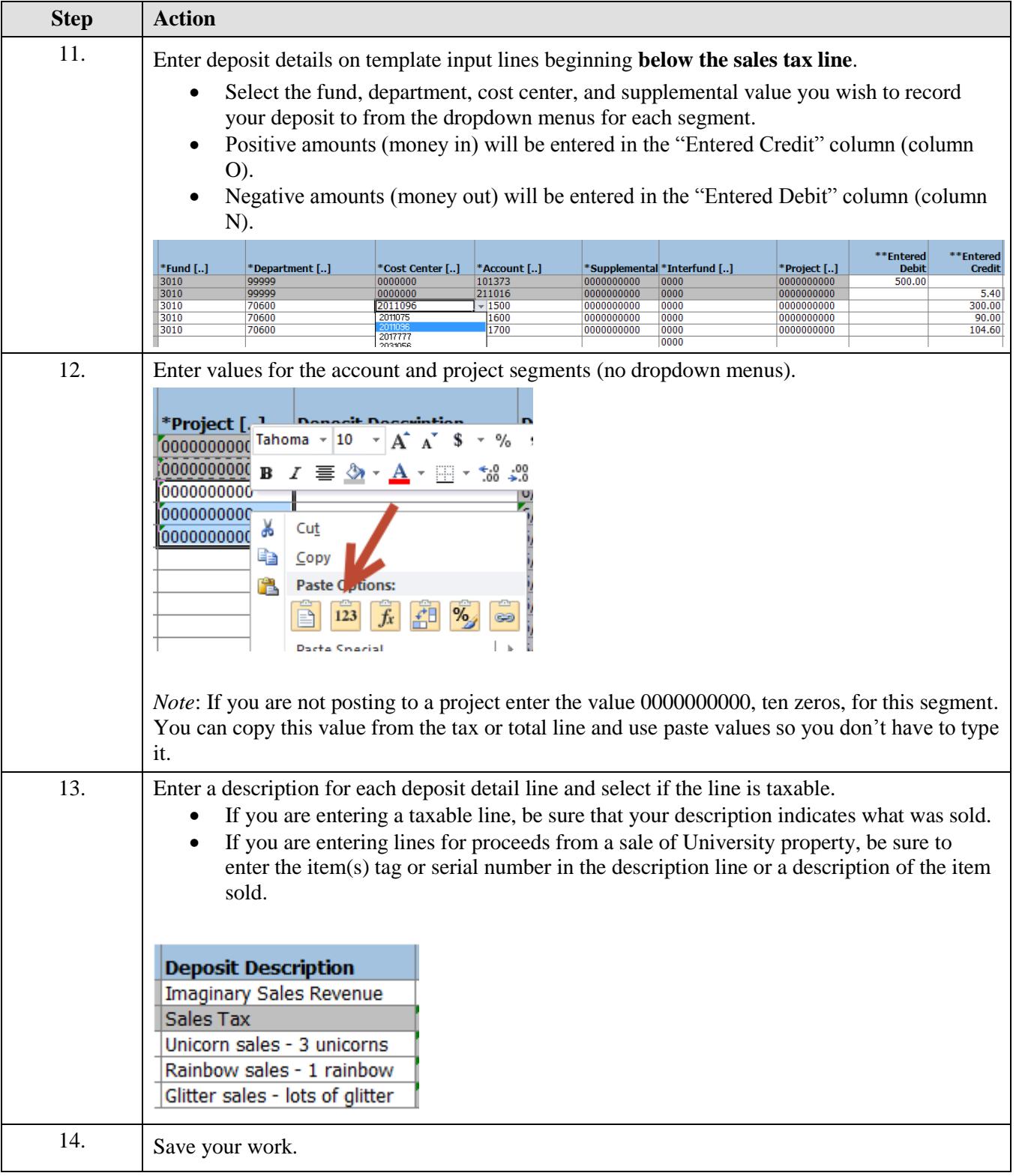

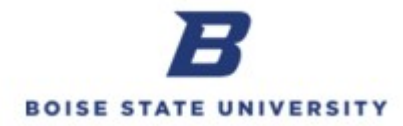

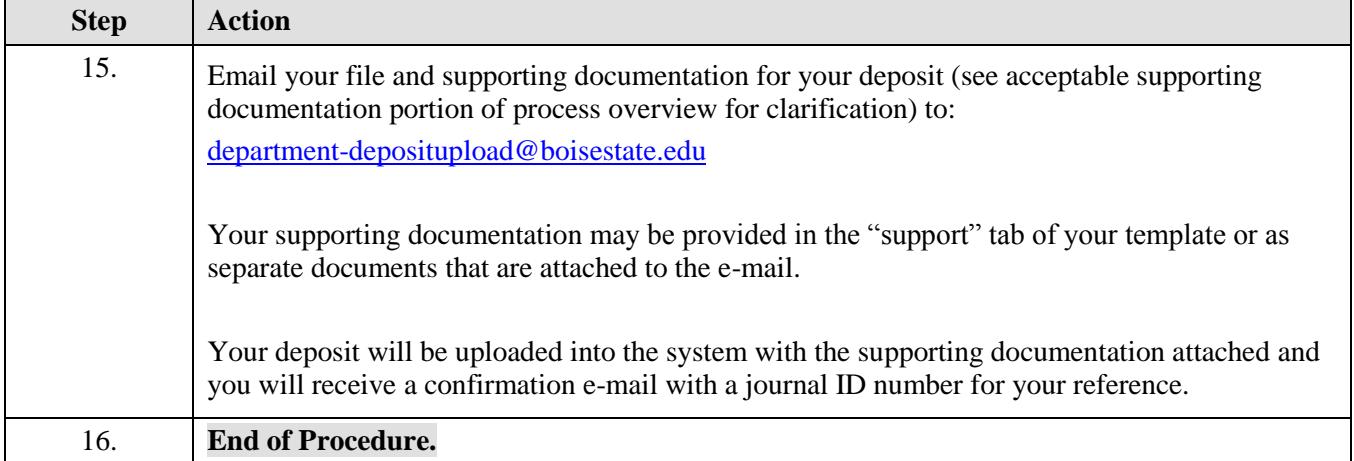